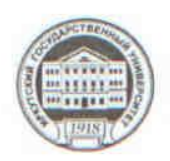

МИНИСТЕРСТВО ОБРАЗОВАНИЯ И НАУКИ РОССИЙСКОЙ ФЕДЕРАЦИИ

федеральное государственное бюджетное образовательное учреждение высшего образования

«ИРКУТСКИЙ ГОСУДАРСТВЕННЫЙ УНИВЕРСИТЕТ» ФГБОУ ВО «ИГУ»

Педагогический-институт Кафедра Информатики и методики обучения информатике

УРВЕРЖДАЮ **THE BATTITUM AFCILING** Директор ЛИ ИГУ А.В. Семиров "21" июня 2018 г.

### Рабочая программа дисциплины (модуля)

Наименование дисциплины (модуля) Б1.В.ДВ.8.1 Системы компьютерной математики

Направление подготовки 44.03.05 Педагогическое образование (с двумя профилями подготовки)

Тип образовательной программы академический бакалавриат

Направленность (профиль) подготовки Математика-Информатика

Квалификация (степень) выпускника - бакалавр

Форма обучения заочная

Согласовано с УМС ПИ ИГУ

Протокол №9 от «20» июня 2018 г М.С. Павлова Председатель

Рекомендовано кафедрой Информатики и методики обучения информатике

Протокол № 20 от «2» июня 2018 г. Зав. кафедрой

Е.Н. Иванова

Иркутск 2018 г.

# Содержание

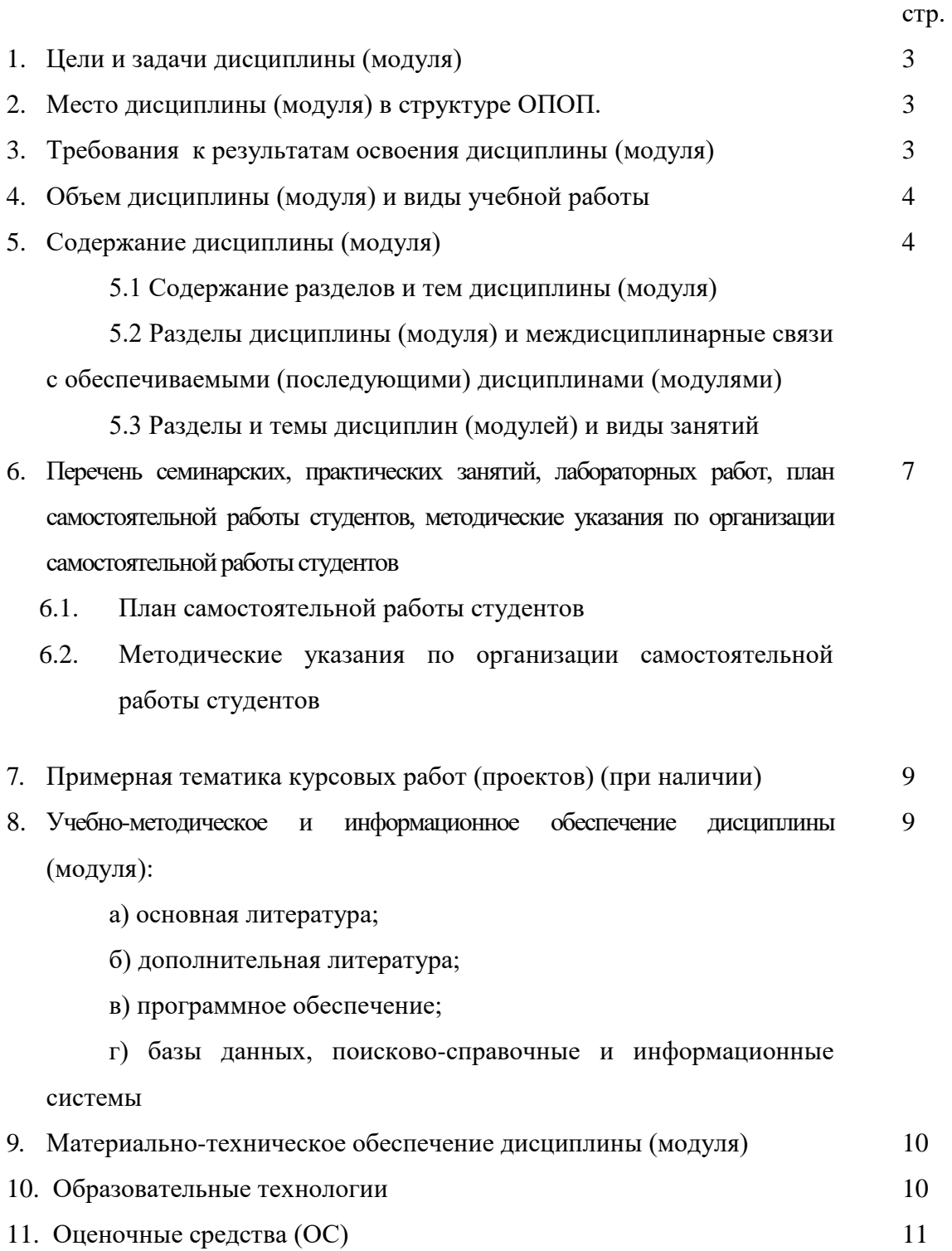

# **1. Цели и задачи дисциплины (модуля):**

**Цель:** формирование знаний о системах компьютерной математики и умений их применения для решения математических задач.

# **Задачи:**

- сформировать представление о возможностях систем компьютерной математики для решения широкого класса математических задач;
- сформировать умения применения компьютерных математических пакетов при решении математических задач;
- научить интерпретировать результаты и оценки точности полученного решения;
- научить работать самостоятельно с учебной, специальной математической литературой и применять полученные знания.

### **2. Место дисциплины в структуре ОПОП:**

Дисциплина «Системы компьютерной математики» и относится к блоку «Дисциплины по выбору».

Изучение данной дисциплины базируется на знаниях, умениях и компетенциях обучающегося, полученных при изучении дисциплины «Информационные технологии в образовании».

Требования к входным знаниям, умениям и компетенциям:

Знать:

 о назначении и функционировании ПК, программном обеспечении, устройствах ввода-вывода информации, локальных компьютерных сетях и возможностях их использования в образовательном процессе;

технологии использования средств ИКТ.

Уметь:

 использовать технические и программные средства в профессиональной деятельности;

работать с компьютером как со средством управления информацией.

Владеть:

навыками поиска информации, ее анализа и обработки;

 приемами подготовки материалов и рабочих документов в соответствии с предметной областью средствами офисных технологий;

 типовыми современными средствами ИКТ при организации образовательного процесса.

# **3. Требования к результатам освоения дисциплины (модуля):**

Процесс изучения дисциплины направлен на развитие следующих компетенций:

ОК-3 - способность использовать естественнонаучные и математические знания для ориентирования в современном информационном пространстве;

ПК-11 - готовность использовать систематизированные теоретические и практические знания для постановки и решения исследовательских задач в области образования;

СПКИ-1 - готовность к применению теоретических знаний и практических умений в профессиональной деятельности.

Знать:

- основные современные системы компьютерной математики, их возможности и специфику (ОК-3, ПК-11, СПКИ-1);
- наличие и особенности использования специализированных пакетов расширения в каждой из изученных систем (ОК-3, ПК-11, СПКИ-1).

Уметь:

- выделять исходные и выходные данные в постановке задачи, обосновывать полученные результаты (ОК-3, ПК-11, СПКИ-1);
- решать основные задачи математического анализа, линейной алгебры и аналитической геометрии в каждой из систем (ОК-3, ПК-11, СПКИ-1);
- строить графики функций и чертежи на плоскости и в пространстве (ОК-3, ПК-11, СПКИ-1);
- составлять программы на встроенных языках программирования(ОК-3, ПК-11, СПКИ-1);
- создавать простые приложения с графическим интерфейсом(ОК-3, ПК-11, СПКИ-1).

Владеть:

- навыками работы со справочными системами компьютерных математических пакетов и пакетов расширений(ОК-3, ПК-11, СПКИ-1);
- навыками использования основных команд и решения задач с использованием систем компьютерной математики(ОК-3, ПК-11, СПКИ-1);
- основами программирования на встроенных языках(ОК-3, ПК-11, СПКИ-1).

#### **4. Объем дисциплины (модуля) и виды учебной работы (разделяется по формам**

### **обучения)**

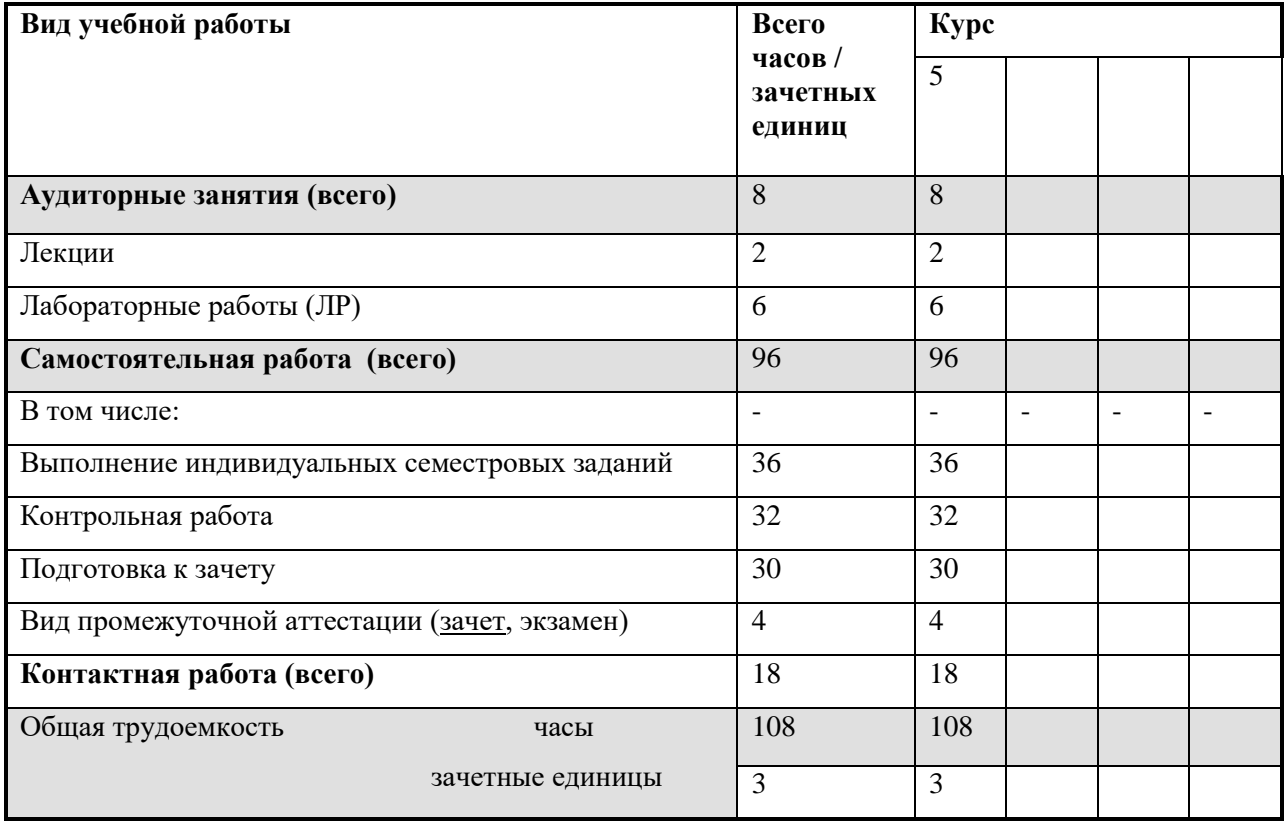

#### **5. Содержание дисциплины (модуля)**

# **5.1. Содержание разделов и тем дисциплины (модуля). Все разделы и темы нумеруются**

- *Раздел 1. Система компьютерной математики Maxima.*
- 1.1. Система компьютерной математики Maxima.
- 1.2. Функции. Решение уравнений и неравенств.
- 1.3. Применение систем компьютерной математики в математическом анализе.

1.4. Применение систем компьютерной математики в линейной алгебре.

*Раздел 2. Геометрия в Maxima.*

- 2.1. Построение графиков функций и областей, заданных линейными неравенствами.
- 2.2. Построение чертежей при решении задач по планиметрии и стереометрии.

# **5.2 Разделы дисциплины и междисциплинарные связи с обеспечиваемыми**

# **(последующими) дисциплинами**

Дисциплина является завершающей в профессиональном цикле дисциплин, связанных с изучением компьютерных технологий.

| $N_{\!\underline{0}}$ | Наименование                                     | Наименование                                                                             | Виды занятий в часах |                |       |                |            |       |
|-----------------------|--------------------------------------------------|------------------------------------------------------------------------------------------|----------------------|----------------|-------|----------------|------------|-------|
| $\Pi/\Pi$             | раздела                                          | темы                                                                                     | Лекц.                | Практ.<br>зан. | Семин | Лаб.<br>зан.   | <b>CPC</b> | Всего |
| 1.                    | Система<br>компьютерной<br>математики<br>Maxima. | Система<br>компьютерной<br>математики<br>Maxima.                                         | $\overline{2}$       |                |       | $\mathfrak{2}$ | 16         | 20    |
|                       |                                                  | Функции. Решение<br>уравнений и<br>неравенств.                                           |                      |                |       |                | 16         | 16    |
|                       |                                                  | Применение<br>систем<br>компьютерной<br>математики в<br>математическом<br>анализе.       |                      |                |       |                | 16         | 16    |
|                       |                                                  | Применение<br>систем<br>компьютерной<br>математики в<br>линейной алгебре.                |                      |                |       | $\overline{2}$ | 16         | 18    |
| $\overline{2}$        | Геометрия<br>$\, {\bf B}$<br>Maxima.             | Построение<br>графиков функций<br>и областей,<br>заданных<br>линейными<br>неравенствами. | $\mathbf{2}$         |                |       | $\overline{2}$ | 16         | 20    |
|                       |                                                  | Построение<br>чертежей при<br>решении задач по<br>планиметрии и<br>стереометрии.         |                      |                |       |                | 16         | 16    |

**5.3. Разделы и темы дисциплин (модулей) и виды занятий**

# **6. Перечень семинарских, практических занятий и лабораторных работ**

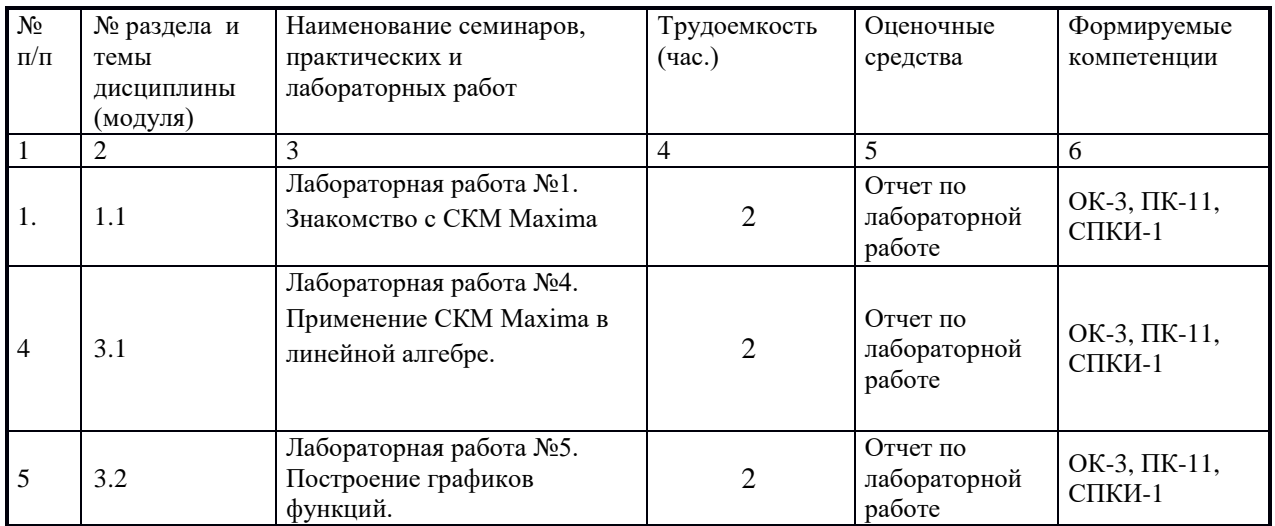

# **6.1. План самостоятельной работы студентов**

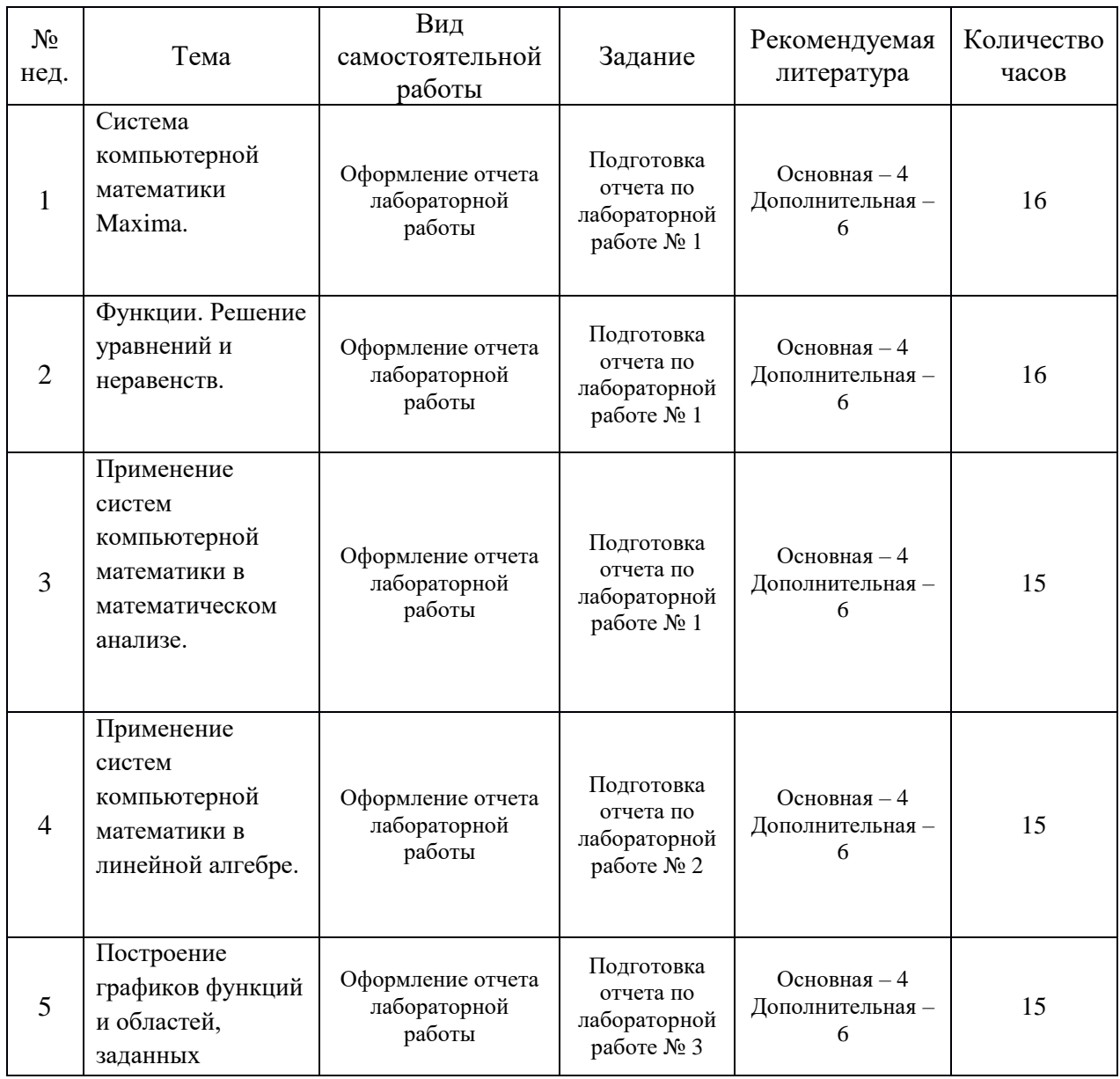

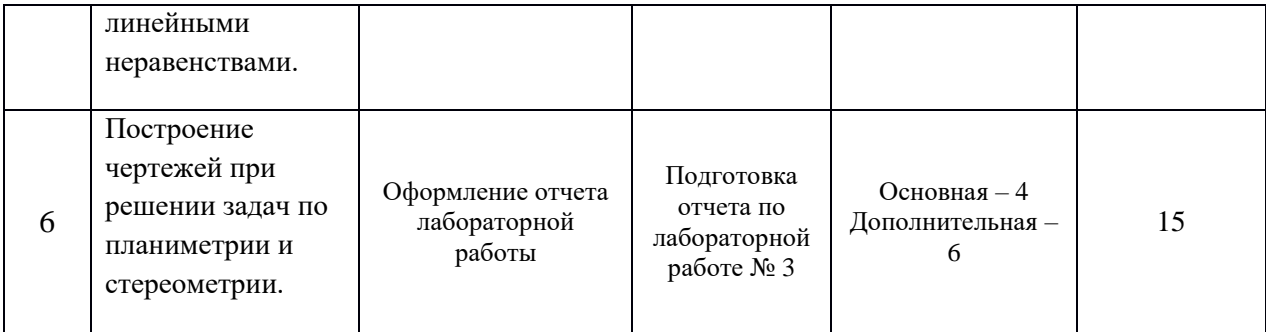

#### **6.2. Методические указания по организации самостоятельной работы студентов**

Содержание самостоятельной работы студентов носит двусторонний характер: с одной стороны – это способ деятельности студентов во всех организационных формах учебных занятий и во внеаудиторное время, когда они изучают материал, определенный содержанием учебной программы; с другой – это вся совокупность учебных заданий, которые должен выполнить студент.

Основными формами самостоятельной работы студентов являются: подготовка к устному опросу, докладам, лабораторным работам, тестированию.

#### **7. Примерная тематика курсовых работ (проектов) (***при наличии***)**

#### Курсовая работа не предусмотрена

### **8. Учебно-методическое и информационное обеспечение дисциплины (модуля):**

а) основная литература

1.Беклемишев, Д. В. Курс аналитической геометрии и линейной алгебры [Электронный ресурс] / Д. В. Беклемишев. – Москва: Лань», 2015. – Режим доступа: http://e.lanbook.com/books/element.php?pl1\_id=58162. – Режим доступа: ЭБС «Издательство «Лань». – Неогранич. Доступ. – ISBN 978-5-8114-1844-2.

2.Горлач, Б. А. Линейная алгебра [Электронный ресурс] / Б. А. Горлач. – Москва : Лань, 2012. – 480 с. – Режим доступа: http://e.lanbook.com/books/element.php?pl1\_cid=25&pl1\_id=4042. – Режим доступа: ЭБС «Издательство «Лань». – Неогранич. Доступ. – ISBN 978-5-8114-1427-7.

3.Кряквин, В. Д. Линейная алгебра в задачах и упражнениях [Электронный ресурс] / В. Д. Кряквин. – Москва : Лань», 2016. – Режим доступа: http://e.lanbook.com/books/element.php?pl1\_id=72583. – Режим доступа: ЭБС «Издательство Лань». – Неогранич. Доступ. – ISBN 978-5-8114-2090-2.

4.Лесников, Иван Николаевич. Применение систем компьютерной математики в решении типовых математических задач [Текст] : учеб. Пособие / И. Н. Лесников, Е. Н. Иванова, М. К. Червинский ; рец.: И. А. Никифорова, С. В. Артемьева ; Иркут. Гос. Ун-т, Пед. ин-т. – Иркутск : Оттиск, 2015. – 110 с. ; 20 см. – ISBN 978-5-9907720-1-4. – всего 30 экз.

5.Математический анализ [Электронный ресурс] : учеб. Пособие для бакалавров, для студ. Вузов / А. М. Кытманов. – ЭВК. – М. : Юрайт, 2012. – (Бакалавр. Базовый курс). – Режим доступа: . – Режим доступа: ЭЧЗ «Библиотех». – Неогранич. Доступ. – ISBN 978-5-9916-1810-6.

#### б) дополнительная литература

1.Абрамов, Сергей Александрович. Элементы компьютерной алгебры линейных обыкновенных дифференциальных, разностных и g-разностных операторов [Текст] : учеб. Пособие для студ. Вузов / С. А. Абрамов. – М. : Изд-во МЦНМО, 2012. – 127 с. ; 21 см. – Библиогр.: с. 119-125. – Предм. Указ.: с. 126-127. – ISBN 978-5-94057-878-9. – всего 1 экз.

2.Кирсанов, Михаил Николаевич. Maple и Maplet. Решения задач механики [Текст] : учеб. Пособие / М. Н. Кирсанов. – СПб. : Лань, 2012. – 510 с. : ил. ; 21 см. – (Учебники для вузов. Специальная литература). – Библиогр.: с. 491-493. – Предм. Указ.: с. 494-510. – ISBN 978-5-8114- 1271-6. – всего 1 экз.

3.Сборник задач по высшей математике с контрольными работами [Текст] : 1 курс / К. Н. Лунгу [и др.]. – 9-е изд. – М. : Айрис-пресс, 2011. – 575 с. ; 21 см. – ISBN 978-5-8112-4389-1. – всего 1 экз.

4.Скрыдлова, Елена Викторовна. Линейная алгебра [Текст] : учеб. Пособие для студ. Вузов, обуч. По напр. Подгот. 010100 «Математика» / Е. В. Скрыдлова, О. О. Белова. – Ростов н/Д : Феникс, 2012. – 142 с. ; 21 см. – (Высшее образование). – Библиогр.: с. 139. – ISBN 978-5-222- 19713-4. – всего 6 экз.

5.Тарасевич, Юрий Юрьевич. Использование пакетов Maple, Mathcad и LATEX2 при решении математических задач и подготовке математических и естественнонаучных текстов. Информационные технологии в математике [Текст] : учеб. Пособие / Ю. Ю. Тарасевич. – 3-е изд. – М. : Либроком, 2012. – 131 с. : ил. ; 21 см. – ISBN 978-5-397-02376-4. – всего 1 экз.

6.Юмова, Катерина Лхамацыреновна. Система компьютерной математики Maxima [Текст] : метод. Пособие / К. Л. Юмова, Е. Ю. Черных ; Вост.-Сиб. Гос. Акад. Образования. – Иркутск : Изд-во ВСГАО, 2012. – 100 с. – ISBN 978-5-85827-727-9. – всего 4 экз.

г) программное обеспечение: Windows, LibreOffice, PeaZip, MSOffice, VLC, MozillaFirefox, XnView, AcrobatReader, пакеты компьютерной математики Mapleи Maxima.

в) базы данных, информационно-справочные и поисковые системы

*Интернет-ресурсы*

«Система компьютерной алгебры Maxima» [Электронный ресурс] – Режим доступа: http://maxima.sourceforge.net/ru/

# **9. Материально-техническое обеспечение дисциплины (модуля):**

Специальные помещения:

учебная аудитория для проведения занятий лекционного, семинарского типа, групповых и индивидуальных консультаций, текущего контроля и промежуточной аттестации, укомплектованная специализированной учебной мебелью и техническими средствами обучения, служащими для представления учебной информации большой аудитории, (Неограниченный доступ к сети Интернет), помещение для самостоятельной работы, оснащенное компьютерной техникой с возможностью подключения к сети «Интернет» и обеспечен доступ в электронную информационно-образовательную среду организации, лаборатория,

Техническое обеспечение:

Компьютер, проектор, экран, доска аудиторная.

Неограниченный доступ к сети Интернет.

# **10. Образовательные технологии:**

В рамках дисциплины применяется традиционные технологии обучения (объяснительно-иллюстративные технологии) в сочетании с технологиями, основанными на повышении эффективности управления и организации учебного процесса, а именно компьютерные (новые информационные) технологии обучения.

По видам занятий, предусмотренных учебным планом, и видам учебной деятельности, реализуемой в рамках настоящей дисциплины, компьютерные технологии обучения характеризуются следующими аспектами их применения:

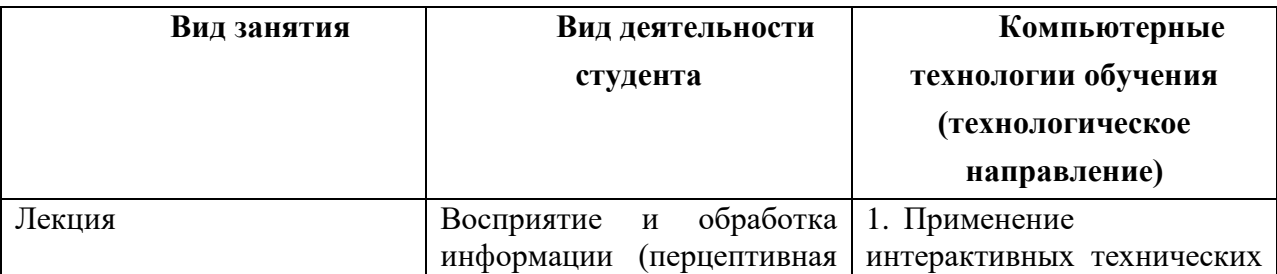

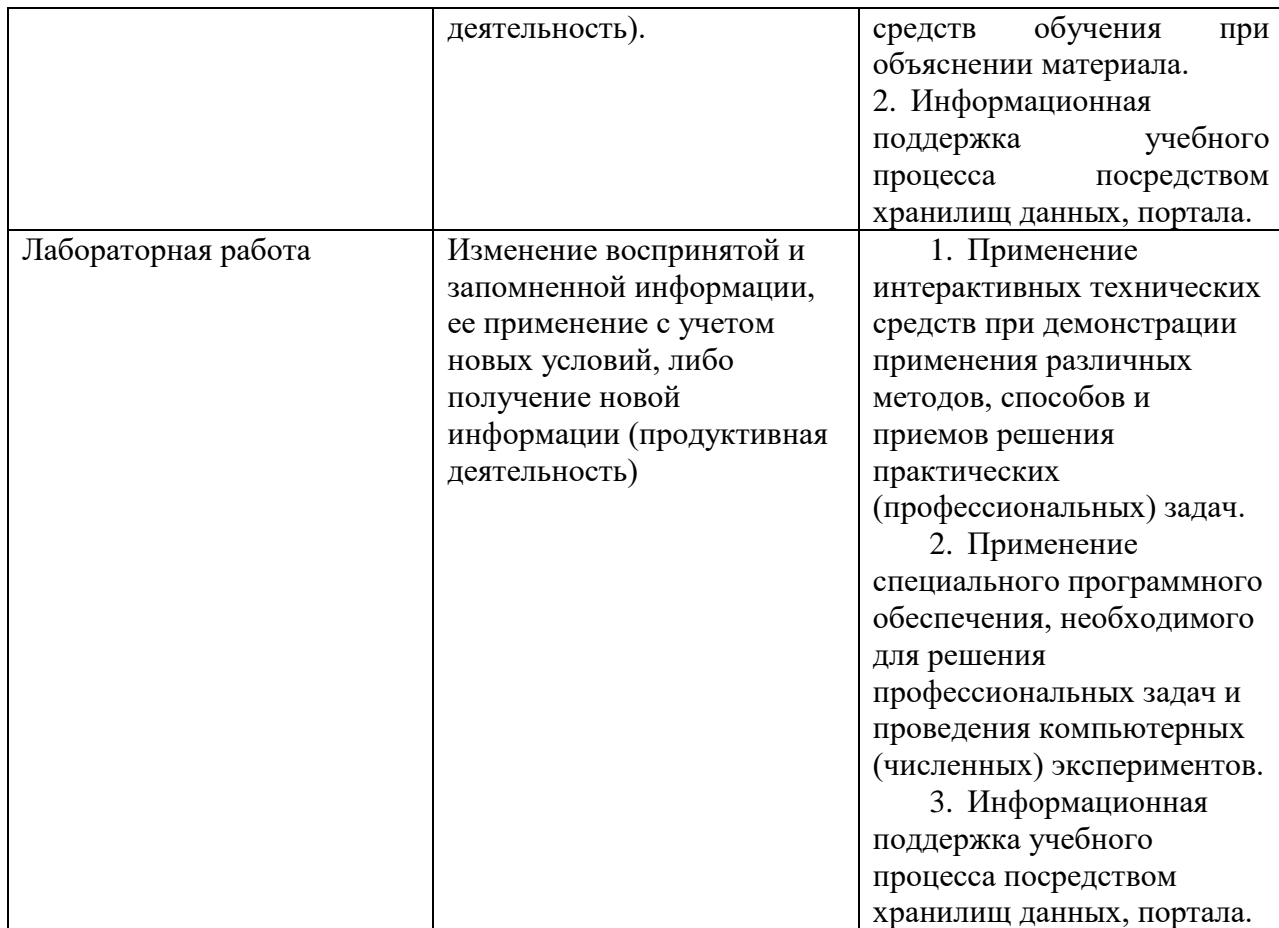

Учитывая, что дисциплина предполагает организацию самостоятельной работы обучающихся, то наряду с указанными видами деятельности, также студентами реализуется поисковая деятельность в направлении обозначенной проблемы (проблемноориентированная деятельность) либо без указания направления поиска (поисковая деятельность). В этом случае в рамках дисциплины предполагается использование также информационно-образовательных ресурсов сети Интернет (тексты, видео-лекции ученых и т.д.) и баз данных источников информации вуза как одного из технологических направлений в рамках компьютерных технологий обучения

# 11. Оценочные средства (ОС):

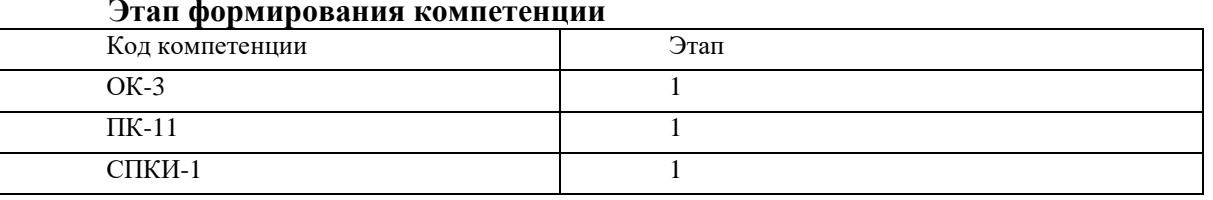

### Материалы для проведения текущего и промежуточного контроля знаний студентов:

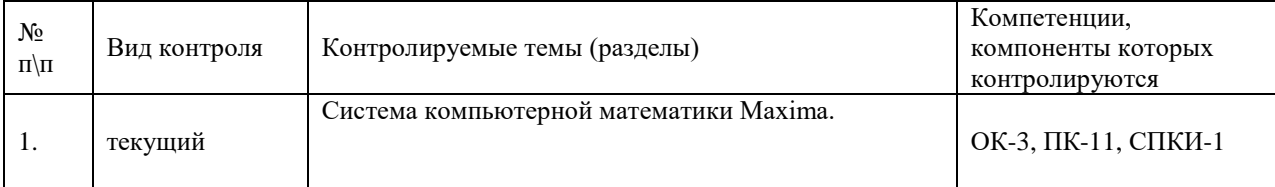

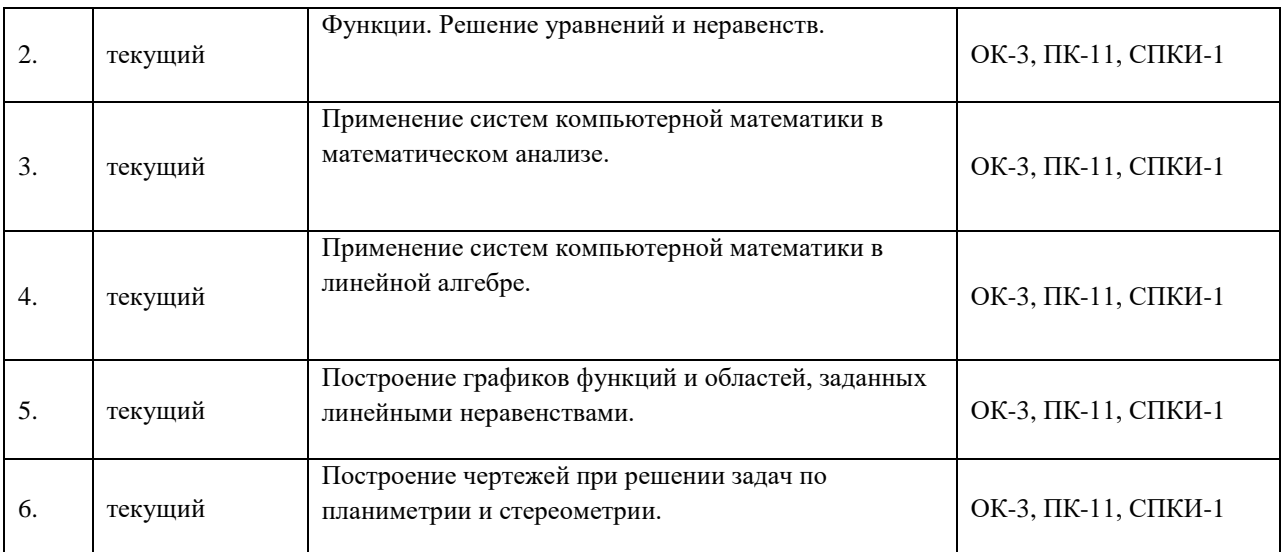

# **Соотнесение с совокупным ожидаемым результатом образования в компетентностном формате**

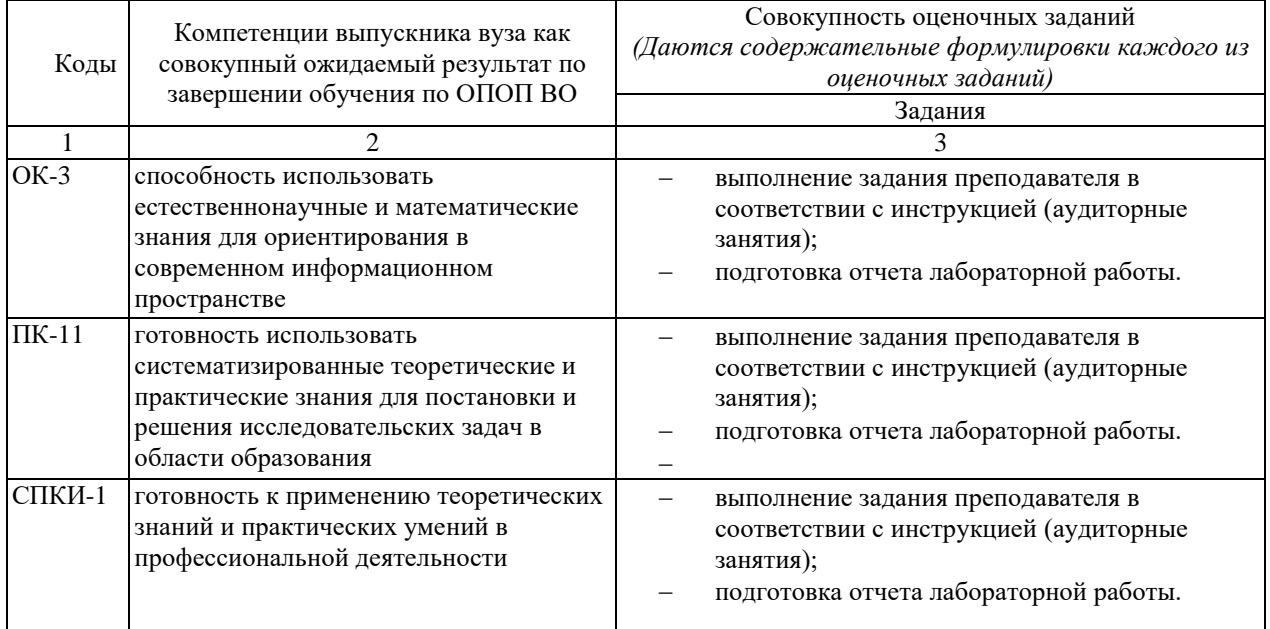

# КАРТА ОЦЕНКИ КОМПЕТЕНЦИЙ

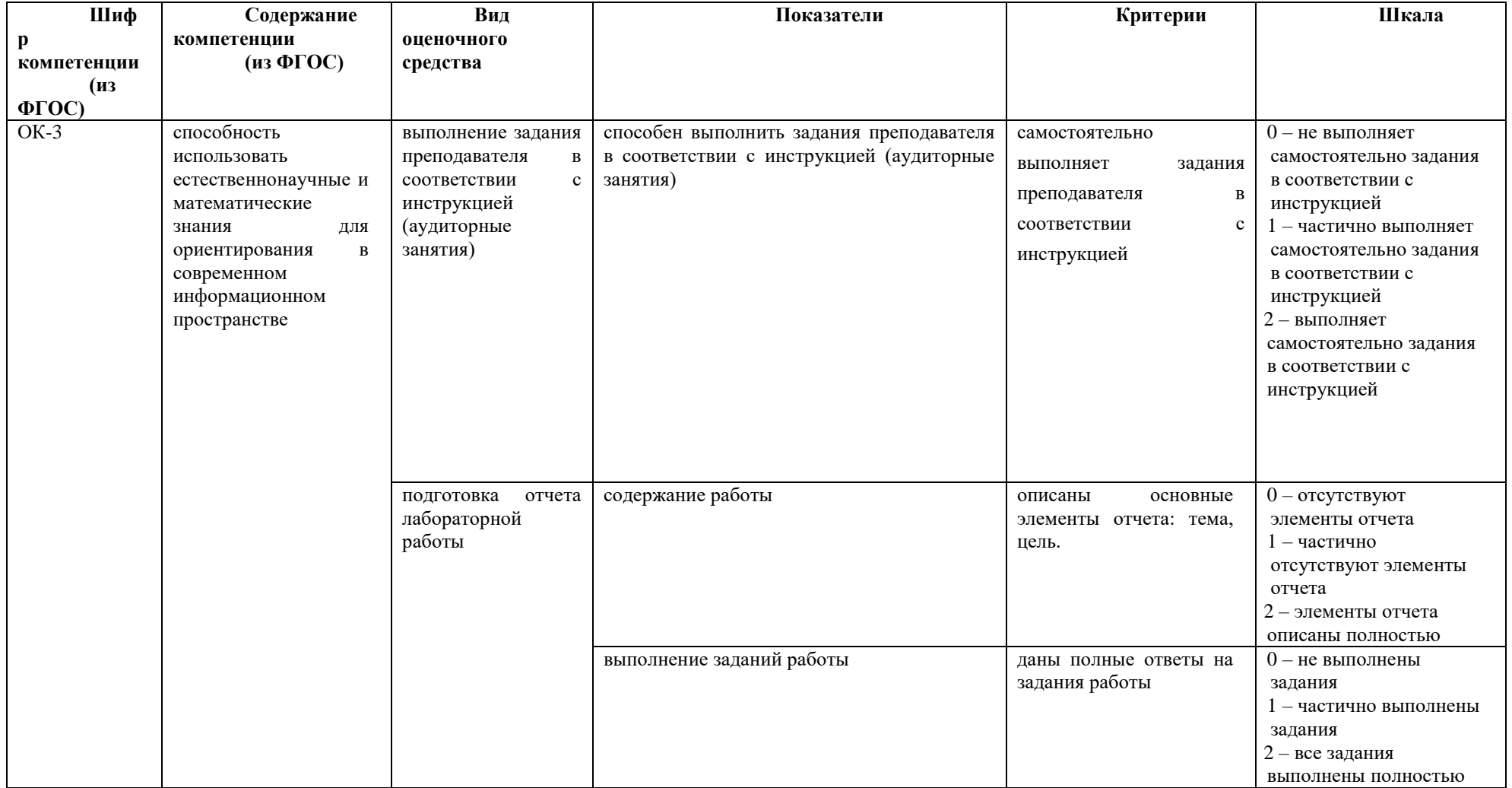

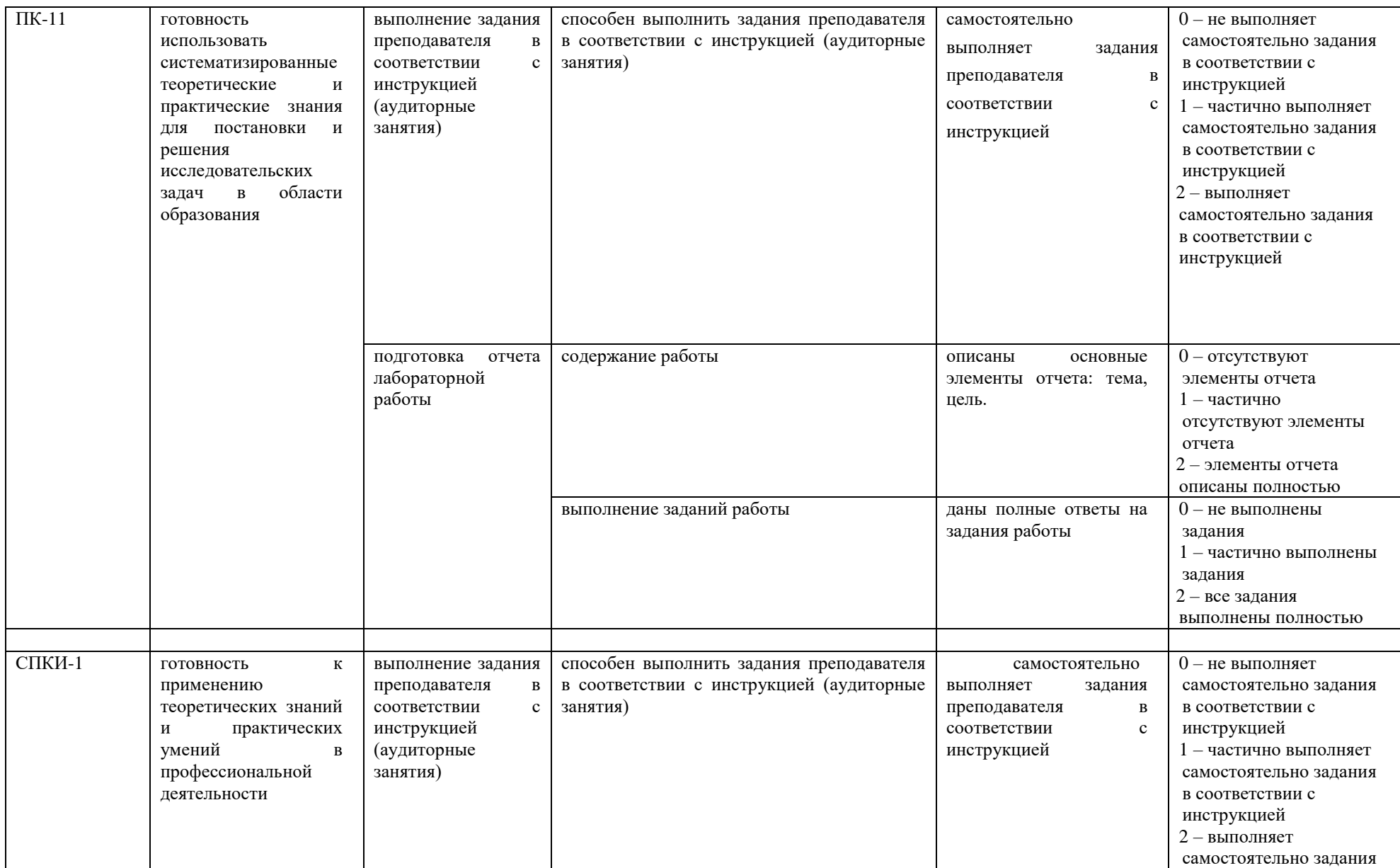

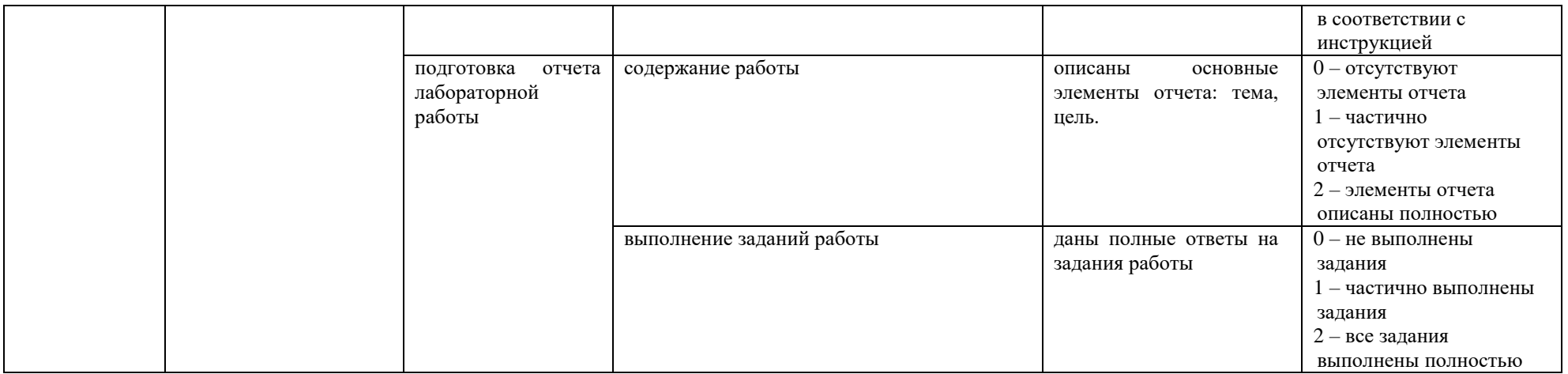

Максимальная сумма баллов по дисциплине - 86

Компетенция считается сформированной, если количество баллов по дисциплине не менее 60% от максимально возможного.

Промежуточная аттестация (**зачет**) зачтено – выставляется при наличии не менее 60% баллов от максимально возможных.

# **Демонстрационный вариант лабораторной работы**

#### **Лабораторная работа №1**

#### **Лабораторная работа № 1 Система компьютерной математики Maxima**

**Цель:**

1. Получить представление о возможностях пакета Maxima;

2. Получить основные навыки работы с пакетом Maxima.

**Задания:**

1. Запустить на исполнение пакет Maxima (Пуск / все программы / Maxima / wxMaxima). Получить представление о назначении и правилах работы с основными элементами пакета Maxima (меню, панели инструментов, окно документа, строка состояния).

2. Найти сумму, произведение и частное двух:

Целых чисел;

Рациональных чисел (обыкновенных дробей);

Чисел в формате с плавающей запятой;

С выводом и без вывода результата на экран. Для этого:

А) Возьмите два целых числа (например, a=59 b=34)

Б) Запишите выражение: 59+34; и нажмите сочетание клавиш Shift+Enter. У вас должен появится результат 93.

Для того, чтобы вычислить результат, но не отобразить его, необходимо в конце формулы вместо знака ; установить знак \$ и нажать тоже сочетание клавиш на выполнение.

Для проверки правильной работы внесите изменение в первую формулу,

написав  $x=59+34\$ . А строчкой ниже команду %; отобразится результат  $x=93$ .

3. Повторите аналогичные действия для других типов чисел.

**Примечание.** При нахождении частного, по умолчанию результат выводиться в виде обыкновенной дроби. Если необходимо вывести результат в формате с плавающей запятой, то записывают следующую команду «выражение, float;». Тогда результат будет представлен в виде вещественного числа.

4. Вычислите значение следующего числового выражения:

Результат представьте в виде дроби и вещественного числа

5. Сохраните документ под именем «арифметические операции»

6. Создайте новый документ Maxima.

7. Создайте новый раздел документа (Cell / Insert section cell). Задайте название раздела «Работа с выражениями»

8. Создайте подраздел документа (Cell / Insert subsection cell). Задайте название подраздела «текстовые формулы»

9. Создайте следующие выражения в Maxima:

**Пример 1.** Необходимо ввести следующее выражение:

# *Этапы решения*:

Данное выражение можно разделить на 3 части, записать их по отдельности и затем соединив, используя результаты **промежуточных** расчетов.

10. Найти значение выражений при  $x=10$ ,  $y=4$ ;  $a=8$ .

11. создайте подраздел документа (Cell / Insert subsection cell (F7)). Задайте название подраздела «вычисление значений выражений».

12. В данном разделе выполните задания по вариантам

### Примерный перечень вопросов на зачет

- 1. Что такое СКМ? Когда стало возможно их создание?
- 2. Что вы знаете о созлании отечественной СКМ?
- 3. Назовите особенности выполнения численных и символьных вычислений в СКМ.
- 4. Какие СКМ вам известны? Дайте им сравнительную оценку.
- 5. Какая СКМ наиболее приспособлена для использования в сфере образования? Почему?
- 6. Какие особенности интерфейса СКМ Махіта вам известны?
- 7. Назовите основные составные части СКМ Махіта и их назначение.
- 8. Какое расширение имеют файлы документов Maxima?

9. Создается ли в СКМ Махіта исполняемый .ехе файл и какие особенности работы с документами Махіта из этого возникают?

- 10. Назовите основные панели инструментов СКМ Махіта и их назначение.
- 11. Как обозначена кнопка вызова панели Symbolic в СКМ Maxima и почему?

12. Какие действия с математическими выражениями можно выполнять при помощи основных операторов математических преобразований панели Symbolic CKM Maxima?

13. Какой оператор панели Symbolic CKM Maxima наиболее универсален для упрощения выражений?

14. Как выполнить аналитическое дифференцирование функции в СКМ Махіта и как проверить правильность результата?

15. В чем отличие способа решения ЛОДУ в СКМ Махіта?

16. Как решить ЛОДУ в СКМ Махіта и как проверить правильность результата?

17. Как найти преобразование Лапласа для элементарных функций? Как проверить результат?

18. Назовите способы импорта таблицы из MS EXCEL в документ СКМ Maxima.

19. Почему в учебнике подробно описывается порядок аналитического решения

полиномиального уравнения 4 степени, но не приводится результат?

20. Какие перспективы развития СКМ перечислены в учебнике? А какие перспективы вилите вы?

#### Разработчики:

лопент Климов М.П. ст. преподаватель Рахвалов Н.П.

Программа рассмотрена на заседании кафедры Информатики и методики обучения информатике

201 г.  $\rightarrow$  $\overline{\mathcal{U}}$ Протокол № Зав. кафедрой Е. Н. Иванова

Настояшая программа, не может быть воспроизведена ни в какой форме без предварительного письменного разрешения кафедры-разработчика программы.